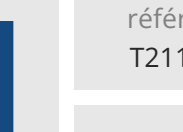

21h

# **Oracle L'architecture Multitenant** Mise à jour

22 septembre 2023

Formation intra-entreprise sur devis

# 2<sup>02</sup> (Télé-)présentiel

ENI Service

(e n

# **Oracle L'architecture Multitenant**

# **Objectifs**

- Créer une base CDB
- Créer une PDB
- Cloner une PDB
- Brancher une PDB
- Transformer une base de données non CDB en PDB
- **⊙ Gérer le stockage**
- Gérer les utilisateurs et les droits
- Effectuer une sauvegarde et une récupération

### **Pré-requis**

Avoir suivi la formation Oracle 12c Administration ou posséder les compétences équivalentes

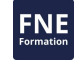

# **Public**

Administrateurs de base de données Oracle

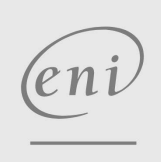

02 40 92 45 50 formation@eni.fr www.eni-service.fr

**ENI Service - Centre de Formation** adresse postale : BP 80009 44801 Saint-Herblain CEDEX SIRET : 403 303 423 00020 B403 303 423 RCS Nantes, SAS au capital de 864 880

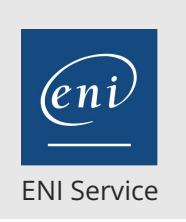

référence T211-021

21h

# **Oracle L'architecture Multitenant** Mise à *jour*

# 22 septembre 2023

Formation intra-entreprise sur devis

**PR** (Télé-)présentiel

# **Programme de la formation**

#### **Vue d'ensemble**

#### **Présentation de l'architecture**

- CDB et PDB
- Notions avancées
- Connexion
- Le dictionnaire de données
- Interrogations dans plusieurs conteneurs
- Les outils d'administration
- Le fichier d'alerte de l'instance

#### **Création de la CDB**

- Vue d'ensemble
- Création de la CDB

#### **Création d'une PDB à partir de zéro**

- Généralités sur la création des PDB
- Création d'une PDB à partir de zéro
- Suppression d'une PDB

#### **Clonage ou déplacement d'une PDB**

- Clonage d'une PDB locale
- Clonage d'une PDB distante
- Clonage de PDB rafraichissable
- Déplacement une PDB

#### **Branchement d'une PDB**

- Vue d'ensemble
- Débranchement d'une PDB
- Vérification de la compatibilité d'une PDB
- Branchement d'une PDB
- Exemples

#### **Transformation d'une base de données non CDB en PDB**

- Vue d'ensemble
- Clonage d'une base de données non CDB
- Branchement d'une base de données non CDB

#### **Gestion de la CDB et des PDB**

- Démarrage et arrêt
- Ouverture automatique des PDB
- Modification de l'instance
- Gestion des paramètres
- Contrôle du nombre de PDB
- Modification de la base de données
- Exécution de scripts dans plusieurs conteneurs
- Compatibilité des ordres SQL

#### **Gestion de la mémoire et contrôle des ressources**

- Gestion de la mémoire
- Gestion des entrées/sorties
- Gestion de la CPU
- Resource Manager

#### **Gestion du stockage**

Gestion des tablespaces et des fichiers de données

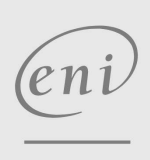

02 40 92 45 50 formation@eni.fr www.eni-service.fr

**ENI Service - Centre de Formation** adresse postale : BP 80009 44801 Saint-Herblain CEDEX SIRET : 403 303 423 00020 B403 303 423 RCS Nantes, SAS au capital de 864 880

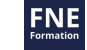

- Gestion des fichiers de contrôle et de journalisation
- **Gestion des utilisateurs et de leurs droits**
- Principes
- Créer et modifier les utilisateurs
- Utiliser les profils

Gestion de l'annulation

- Gérer les droits
- Impact sur la création des PDB
- Visibilité des informations dans le dictionnaire de données
- Profils de verrouillage

# Conclusion

- **Sauvegarde et récupération**
- Principes
- Sauvegarde
- Récupération
- Le Data Recovery Advisor
- Récupération incomplète Flashback de base de données
- Sauvegardes pre-plugin

#### **Les utilitaires**

- Data Pump
- SQL\*Loader

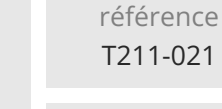

21h

# **Oracle L'architecture Multitenant** Mise à jour

22 septembre 2023

Formation intra-entreprise sur devis

**NE** 

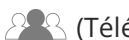

ENI Service

<sup>2</sup><sup>2</sup> (Télé-)présentiel

## **Délais d'accès à la formation**

Les inscriptions sont possibles jusqu'à 48 heures avant le début de la formation.

Dans le cas d'une formation financée par le CPF, ENI Service est tenu de respecter un délai minimum obligatoire de 11 jours ouvrés entre la date d'envoi de sa proposition et la date de début de la formation.

## **Modalités et moyens pédagogiques, techniques et d'encadrement**

Formation avec un formateur, qui peut être suivie selon l'une des 3 modalités ci-dessous :

1 Dans la salle de cours en présence du formateur.

2 Dans l'une de nos salles de cours immersives, avec le formateur présent physiquement à distance. Les salles immersives sont équipées d'un système de visio-conférence HD et complétées par des outils pédagogiques qui garantissent le même niveau de qualité.

3 Depuis votre domicile ou votre entreprise. Vous rejoignez un environnement de formation en ligne, à l'aide de votre ordinateur, tout en étant éloigné physiquement du formateur et des autres participants. Vous êtes en totale immersion avec le groupe et participez à la formation dans les mêmes conditions que le présentiel. Pour plus d'informations : Le téléprésentiel notre solution de formation à distance.

Le nombre de stagiaires peut varier de 1 à 12 personnes (5 à 6 personnes en moyenne), ce qui facilite le suivi permanent et la proximité avec chaque stagiaire.

Chaque stagiaire dispose d'un poste de travail adapté aux besoins de la formation, d'un support de cours et/ou un manuel de référence au format numérique ou papier.

Pour une meilleure assimilation, le formateur alterne tout au long de la journée les exposés théoriques, les démonstrations et la mise en pratique au travers d'exercices et de cas concrets réalisés seul ou en groupe.

## **Modalités d'évaluation des acquis**

En début et en fin de formation, les stagiaires réalisent une auto-évaluation de leurs connaissances et compétences en lien avec les objectifs de la formation. L'écart entre les deux évaluations permet ainsi de mesurer leurs acquis.

En complément, pour les stagiaires qui le souhaitent, certaines formations peuvent être validées officiellement par un examen de certification. Les candidats à la certification doivent produire un travail personnel important en vue de se présenter au passage de l'examen, le seul suivi de la formation ne constitue pas un élément suffisant pour garantir un bon résultat et/ou l'obtention de la certification.

Pour certaines formations certifiantes (ex : ITIL, DPO, ...), le passage de l'examen de certification est inclus et réalisé en fin de formation. Les candidats sont alors préparés par le formateur au passage de l'examen tout au long de la formation.

## **Moyens de suivi d'exécution et appréciation des résultats**

Feuille de présence, émargée par demi-journée par chaque stagiaire et le formateur. Evaluation qualitative de fin de formation, qui est ensuite analysée par l'équipe pédagogique ENI. Attestation de fin de formation, remise au stagiaire en main propre ou par courrier électronique.

## **Qualification du formateur**

La formation est animée par un professionnel de l'informatique et de la pédagogie, dont les compétences techniques, professionnelles et pédagogiques ont été validées par des certifications et/ou testées et approuvées par les éditeurs et/ou notre équipe pédagogique. Il est en veille technologique permanente et possède plusieurs années d'expérience sur les produits, technologies et méthodes enseignés. Il est présent auprès des stagiaires pendant toute la durée de la formation.

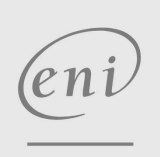

02 40 92 45 50 formation@eni.fr www.eni-service.fr

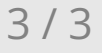